# THE NPIC LIBRARY

# **Tutorial**

Edouard Thiel

26 november 2008

## **Contents**

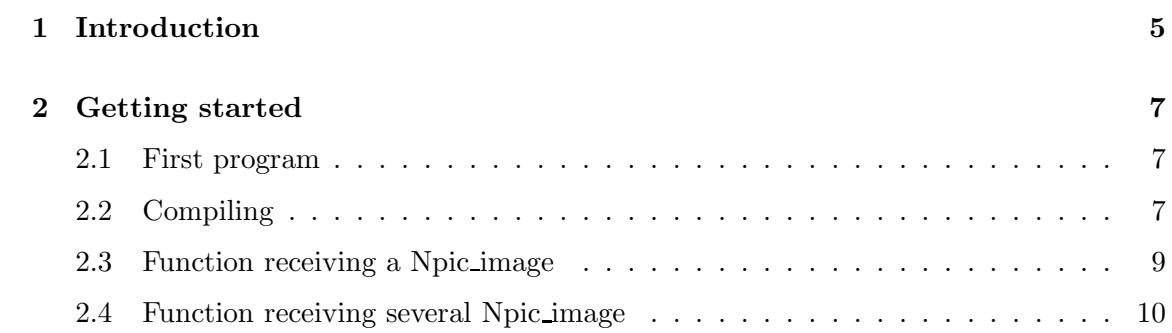

#### CONTENTS

### Chapter 1

## Introduction

Npic is a library, that is to say, a set of types and functions, which allows you to write image analysis programs in C language.

The library provides a type Npic image for handling bitmap images in memory. Choice is given for dimension (2 to 6), pixels type (char, long, double, 4 shorts), pixel access (linear or cartesian coordinates) ; an external border can be added for simplifying programs working with masks (distance transforms, convolutions, etc).

Npic provides the NPZ compressed file format (extension .npz) which allows to store any Npic image to disk. Functions are also given for other formats, such as the 3D VOL format or the 2D PGM format; the files can be read or write directly gzip compressed, which save a lot of disk space! A set of command-line tools are given in directory tools/, which you can call in shell scripts.

Note: this document is not finished, it will be improved a.s.a.p.

CHAPTER 1. INTRODUCTION

### Chapter 2

## Getting started

### 2.1 First program

```
#include <npic.h>
int main ()
{
   int x, y;
   Npic_image *np1;
   Npic_image_2l *p1;
   /* Create a 2L image = 2D image with signed long pixels (4 bytes). height
      is ymax=12, width is xmax=20, external borders are ybor=0, xbor=0. */np1 = NpicCreateImage_2l (12, 20, 0, 0);
    if (np1 == NULL) exit (1);
   /* Assign values to pixels */
   p1 = NpicCastImage (np1);
    for (y = 0; y < p1->ymax; y++)for (x = 0; x < p1->xmax; x++)p1->pix[y][x] = (x + y) % 16;
    /* Print image */
   NpicPrintImage (np1);
    /* Destroy image */
   NpicDestroyImage (np1);
   exit(0);}
```
### 2.2 Compiling

In this section, we show four different ways for compiling a program using libNpic : on command line, with a shell script, with a basic Makefile, with a more sophisticated one.

For compiling the previous example demo1.c, type :

```
gcc demo1.c -o demo1 '/npic_path/npic-cfg --cflags --libs'
```
The command between backquotes ' ' allows to recover the options which depend from Npic installation; you just have to replace /npic path with the actual absolute path.

Another way for compiling is to use the following sh script :

```
#! /bin/sh
p=/npic_path # replace with actual path
f='basename $1 .c'
gcc $f.c -o $f '$p/npic-cfg --cflags --libs'
```
Call this script "ncomp", save, type "chmod +x ncomp". For compiling a file "ex.c", type "./ncomp ex.c" or "./ncomp ex". For compiling a file and run the program if the compilation succeed, type "./ncomp ex.c && ex".

Now here is a basic Makefile; one includes the Npic configuration file  $/$ npic\_path $/$ .config, where the usefull variables are declared, in particular,  $C(C)$ ,  $(NPIC_CFLAGS)$  and \$(NPIC LIBS).

Beware, be sure that the indented lines start with a [TAB].

```
include /npic_path/.config # replace with actual path
.c.o :
   $(CC) -c $(NPIC_CFLAGS) $*.c
ex1 : ex1.o
   $(CC) -o $@ $@.o $(NPIC_LIBS)
```
Finally, the following Makefile allows to compile several programs and to clean up the directory.

```
include /npic_path/.config # replace with actual path
.c.o :
    $(CC) -c $(NPIC_CFLAGS) $*.c
# Add here the name of your programs
EXECS = ex1 ex2 ex3help ::
    @echo "Options of make : help all clean distclean $(EXECS)"
# Add here the dependencies
ex1 : ex1.o
ex2 : ex2.o
ex3 : ex3.o
all :: $(EXECS)$(EXECS) :
```

```
$(CC) -o $@ $@.o $(NPIC_LIBS)
clean ::
    \rm -f *.o core
distclean :: clean
    \rm\ -f $(EXECS)
```
### 2.3 Function receiving a Npic image

```
#include <npic.h>
void my_draw (Npic_image *np1)
{
    if (NpicImageIsOK (np1, __func__) != NPIC_SUCCESS)
        return;
    switch (np1->type) {
        case NPIC_IMAGE_2L : {
            Npic\_image_21 *p1 = NpicCastImage(np1);int x, y;
            for (y = 0; y < p1->ymax; y++)for (x = 0; x < p1->xmax; x++)p1->pix[y][x] = (x + y) % 16;
            return;
        }
        case NPIC_IMAGE_3L : {
            Npic\_image_31 *p1 = NpicCastImage (np1);int x, y, z;
            for (z = 0; z < p1->zmax; z++)for (y = 0; y < p1->ymax; y++)for (x = 0; x < p1->xmax; x++)p1->pix[z][y][x] = (x + y + z) % 16;return;
        }
        default :
           np1->gen.ok = NpicError (__func__, NPIC_ERR_UNEX_NPIC, "");
    }
}
int main ()
{
    Npic_image *np1;
    /* Create a 2L image = 2D image with signed long pixels (4 bytes). height
      is ymax=12, width is xmax=20, external borders are ybor=0, xbor=0. */
    np1 = NpicCreateImage_2l (12, 20, 0, 0);
    if (np1 == NULL) exit (1);
    /* Assign values to pixels */
    my_draw (np1);
    /* Print image */
    NpicPrintImage (np1);
```

```
/* Destroy image */
    NpicDestroyImage (np1);
    exit(0);}
```
### 2.4 Function receiving several Npic image

```
#include <npic.h>
void my_draw (Npic_image *np2, Npic_image *np1, double c1, double c2)
{
    if (NpicImageIsOK_DS1 (np2, np1, __func__) != NPIC_SUCCESS)
        return;
    if (NpicSameImage (np2, np1, NPIC_TYPE | NPIC_SIZE) != NPIC_SUCCESS) {
        np2->gen.ok = NpicError (__func__, NPIC_ERR_INCOMPAT, "");
        return;
    }
    switch (np2->type) {
        case NPIC_IMAGE_2L : {
            Npic_image_2l *p2 = NpicCastImage (np2),
                          *p1 = NpicCastImage (np1);
            int x, y;
            for (y = 0; y < p2->ymax; y++)
            for (x = 0; x < p2->xmax; x++)p2->pix[y][x] = p1->pix[y][x]*c1 + c2;return;
        }
        case NPIC_IMAGE_3L : {
            Npic_image_3l *p2 = NpicCastImage (np2),
                          *pi = NpicCastImage (np1);int x, y, z;
            for (z = 0; z < p2->zmax; z++)for (y = 0; y < p2->ymax; y++)
            for (x = 0; x < p2->xmax; x++)p2->pix[z][y][x] = p1->pix[z][y][x]*c1 + c2;return;
        }
        default :
            np2->gen.ok = NpicError (__func__, NPIC_ERR_UNEX_NPIC, "");
    }
}
int main ()
{
    Npic_image *np1, *np2;
   Npic_image_2l *p1;
    int x, y;
    /* Create a 2L image = 2D image with signed long pixels (4 bytes). height
       is ymax=12, width is xmax=20, external borders are ybor=0, xbor=0. */
    np1 = NpicCreateImage_2l (12, 20, 0, 0);
    if (np1 == NULL) exit (1);
```
#### 2.4. FUNCTION RECEIVING SEVERAL NPIC\_IMAGE 11

```
/* Assign values to pixels */
p1 = NpicCastImage (np1);for (y = 0; y < p1->ymax; y++)for (x = 0; x < p1->xmax; x++)p1->pix[y][x] = (x + y) % 16;
/* Create a second image with same size and type than np1 */
np2 = NpicDupImage (np1);
if (np2 == NULL) exit (1);
/* Compute np2 pixels values */
my_draw (np2, np1, 2, 4);
/* Print image */
NpicPrintImage (np2);
/* Destroy image */
NpicDestroyImage (np1);
NpicDestroyImage (np2);
ext(0);
```

```
}
```